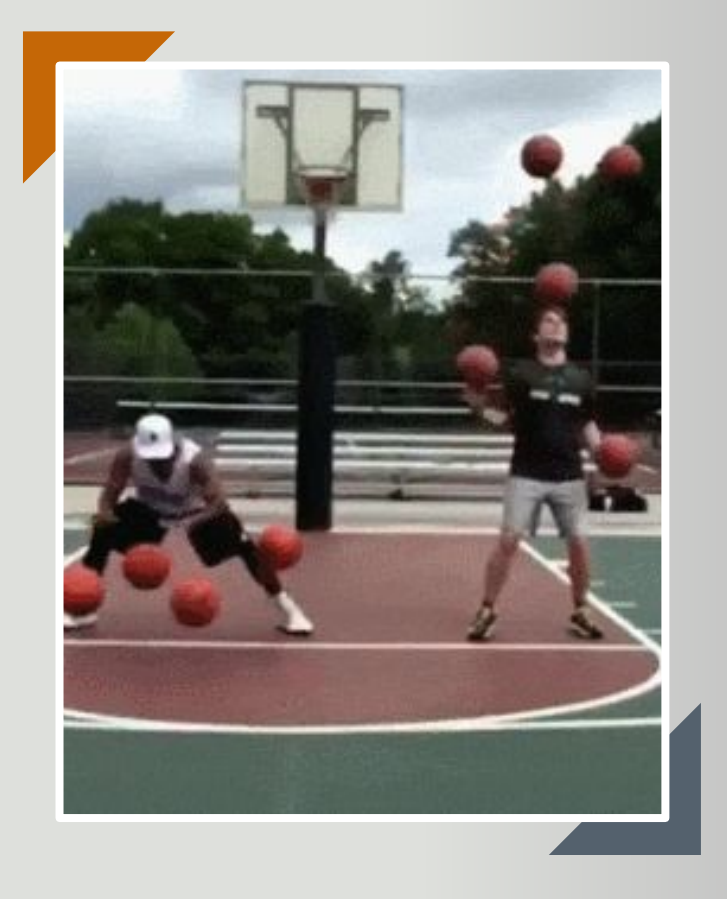

**Understanding the MS 8 Block Rotational Schedule**

And Creating A Personalized one for YOU!

#### **Learning Targets:**

Today we will: Understand the MS Rotational schedule and organize our own schedule.

So that we can: have a successful and organized start to the year.

I'll know I've got it if I have created a personalized master schedule.

## **For this session, you will need….**

- 1. Paper
- 2. Pencil and eraser
- 3. Your schedule
- 4. Your homework planner

### These are your blocks

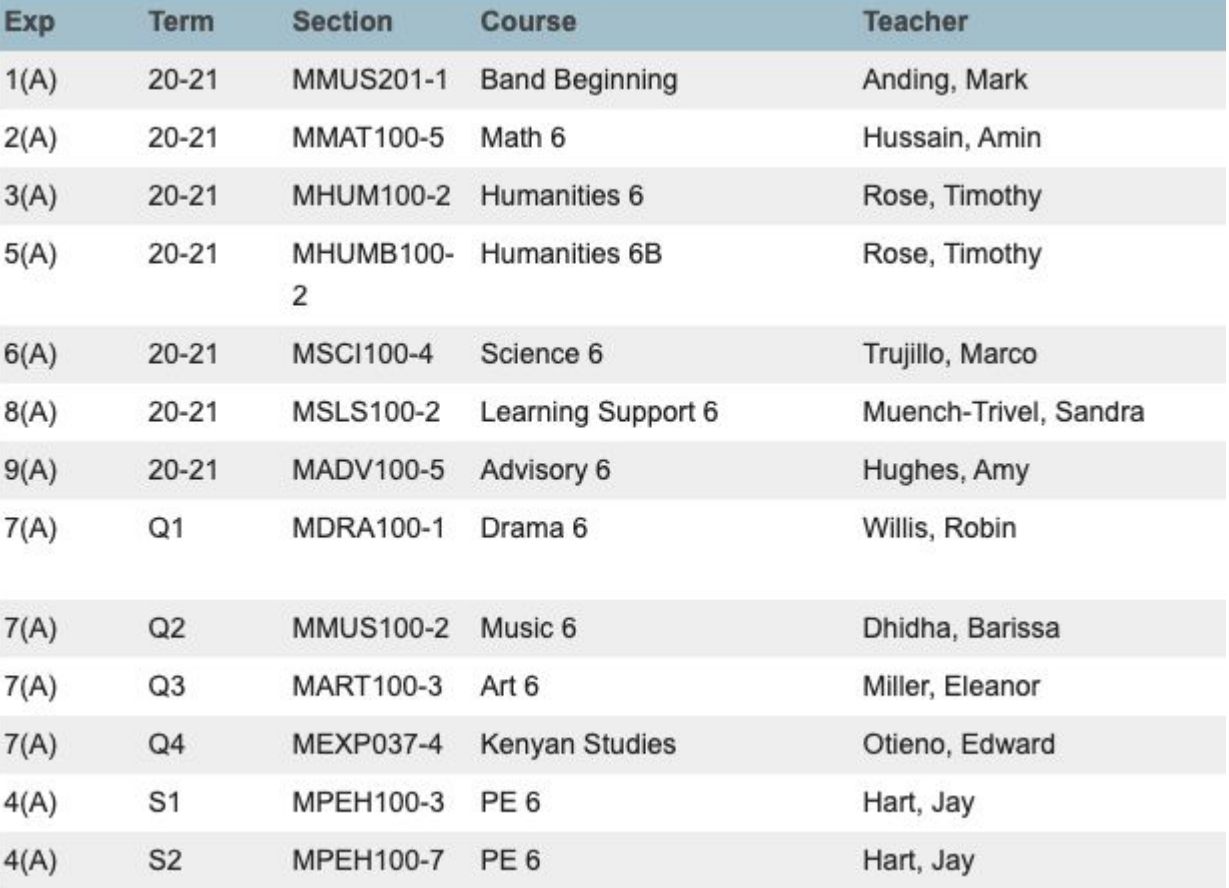

## **Step #1**

#### Directions:

- 1. List your blocks
- 2. List your classes
- 3. List your teachers

LIKE THIS...

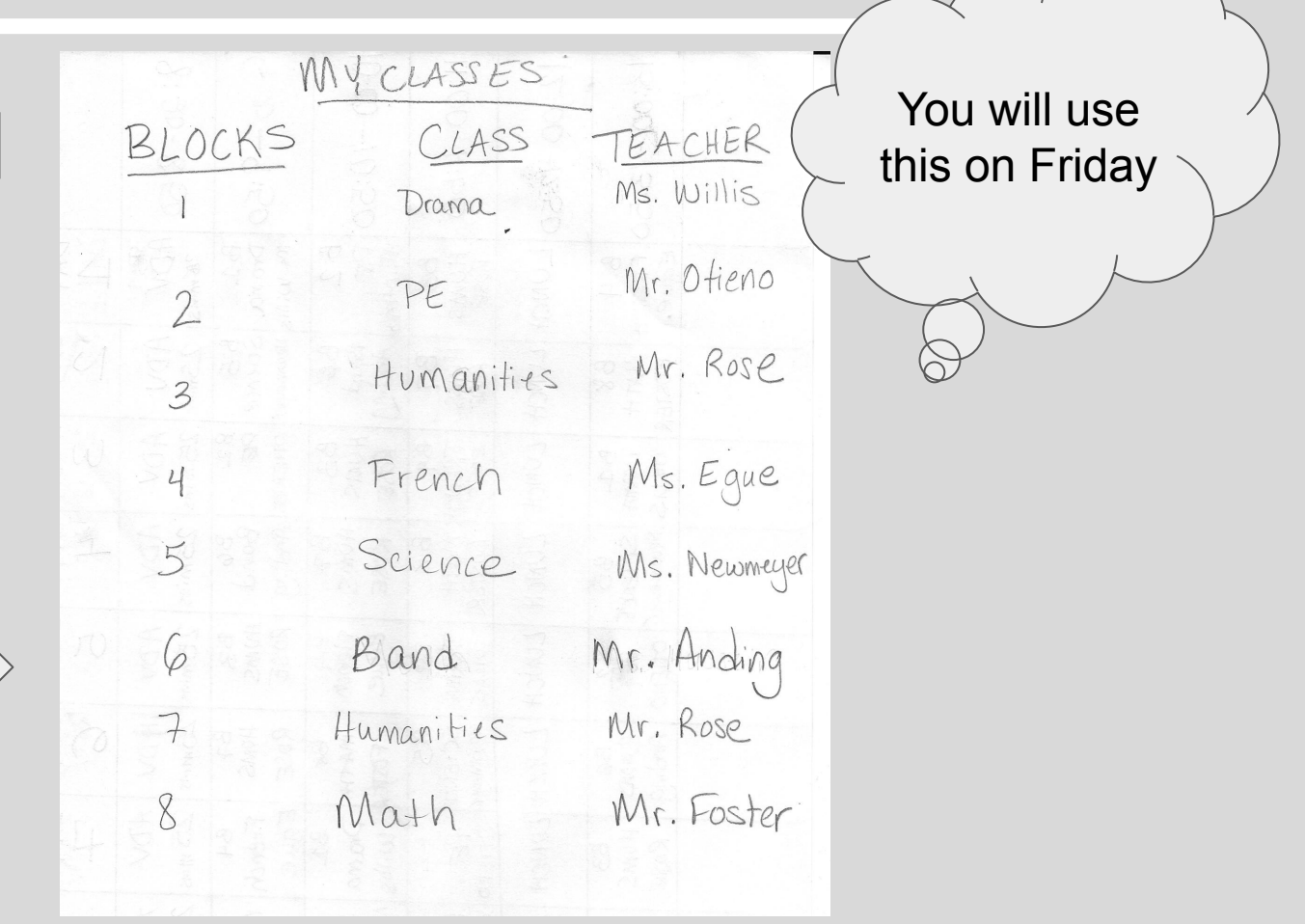

# **Pause**

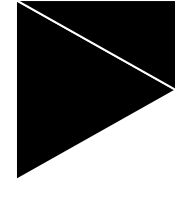

## **Create your OWN Master Schedule**

**You have TWO options**

# **Open your homework planner**

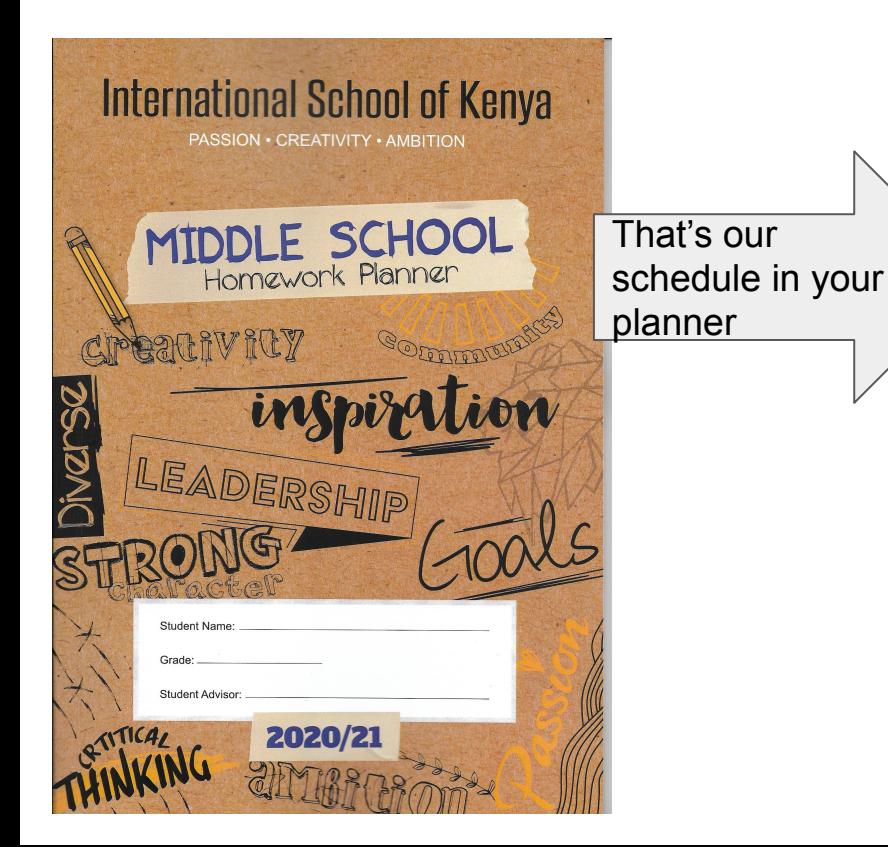

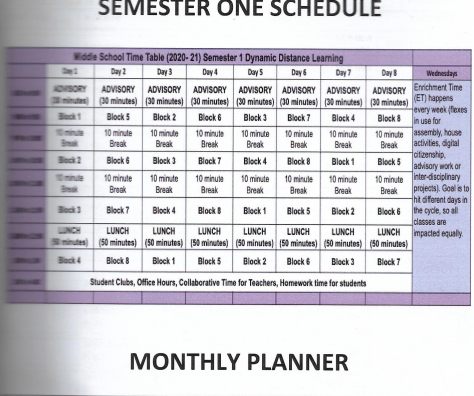

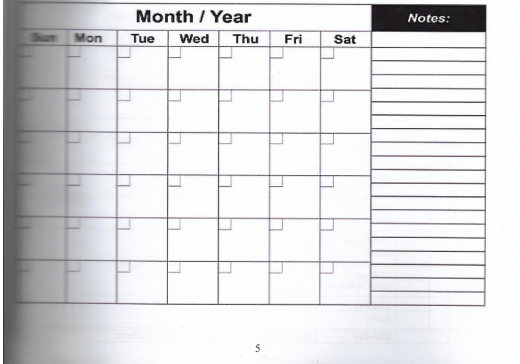

### **Option 1: Digital - your teacher will share this with you.**

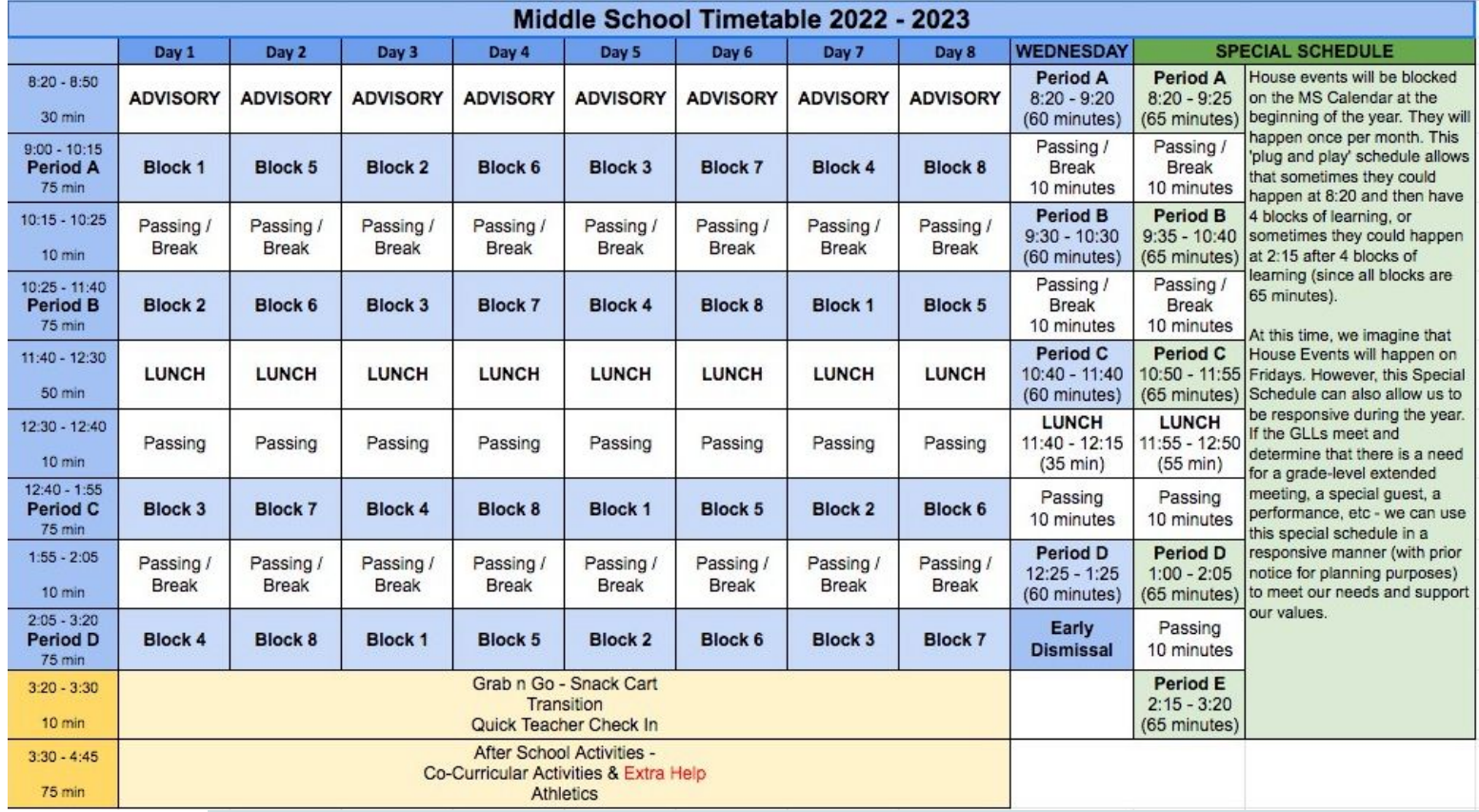

Trick: Type in Day 1 and 2

Copy and paste the blocks in the other days (see video).

## **A completed schedule will look like this….**

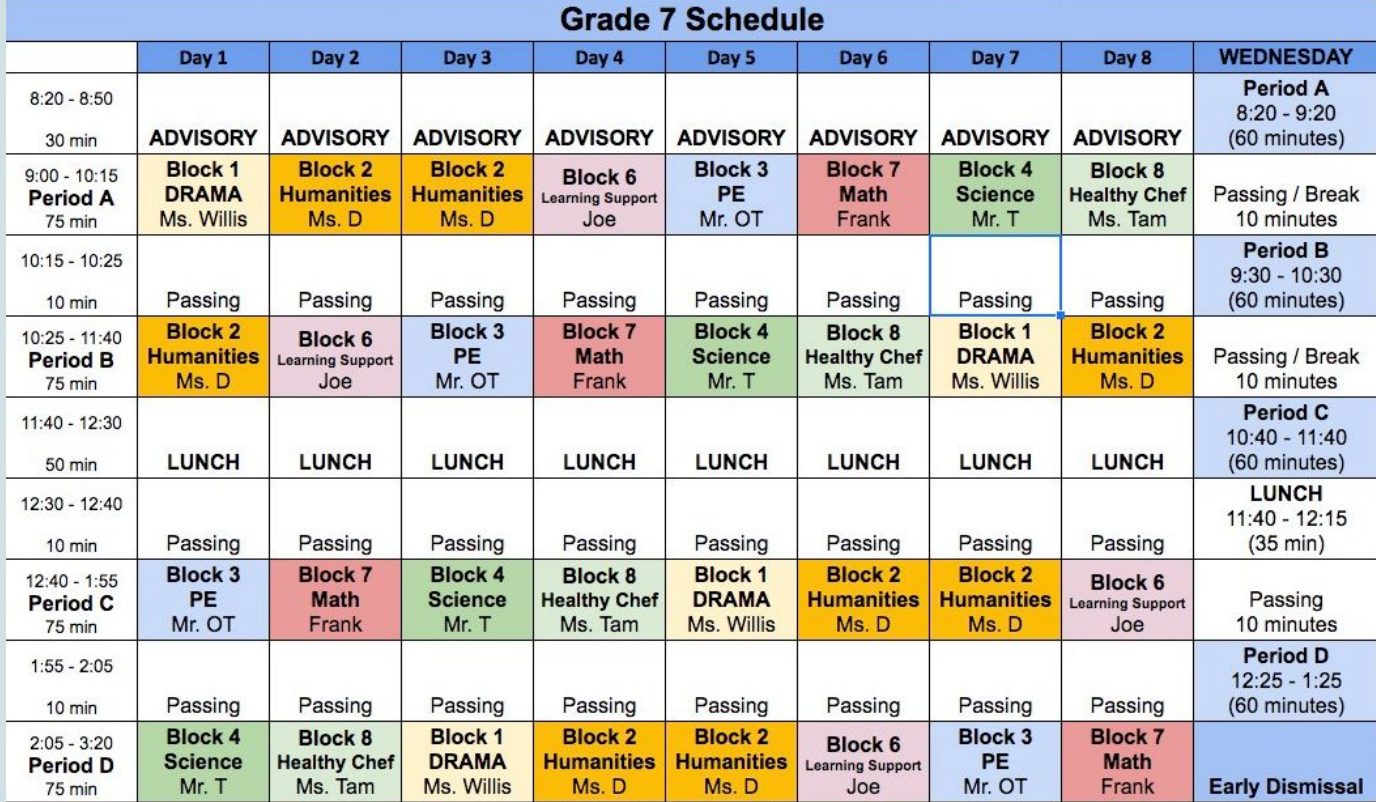

## **Option 2: Paper and Pencil**

Rules:

- 1. Only use pencil and an eraser
- 2. Don't color or decorate it just yet. First get it done.
- 3. Use a ruler or straight edge to help you create your lines.

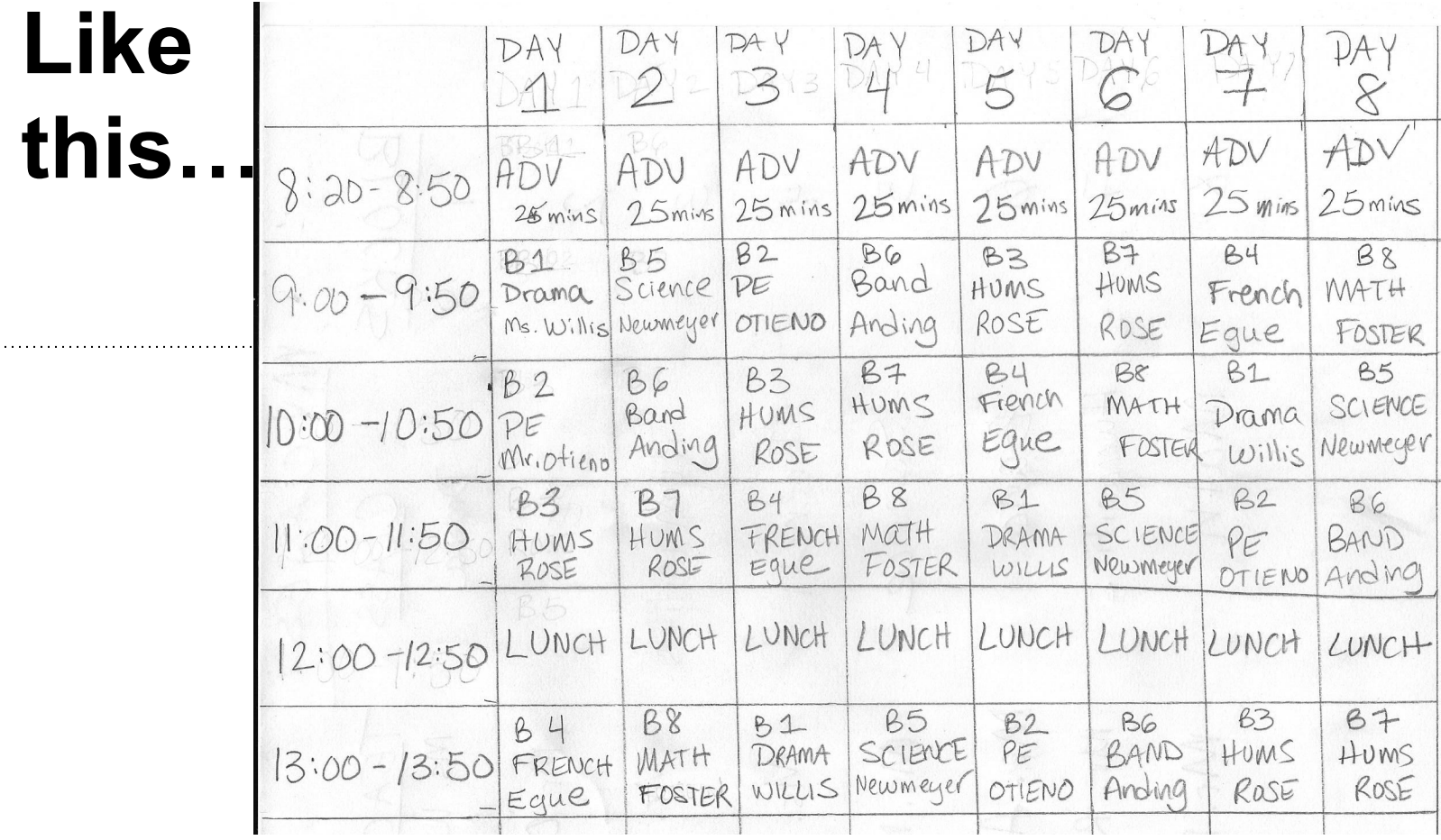

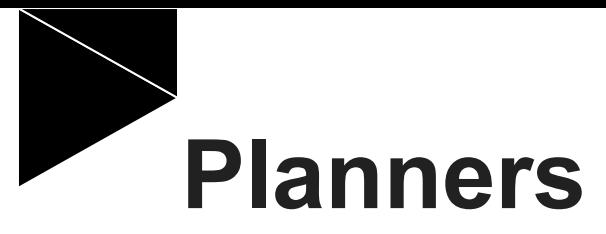

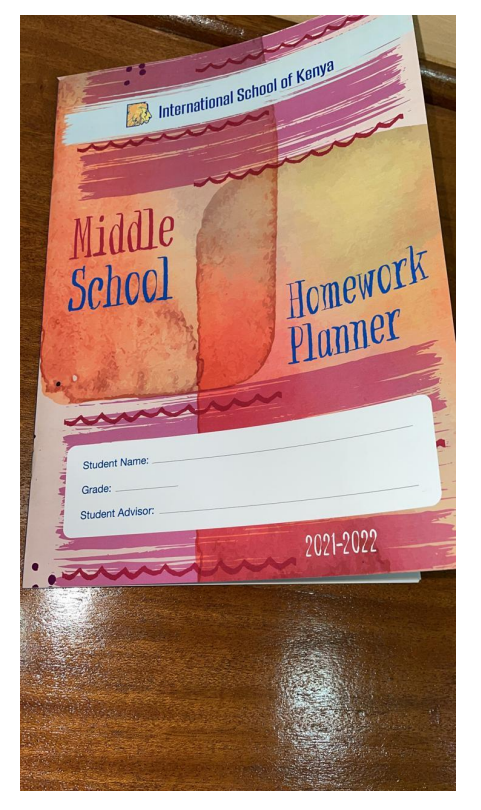

## Complete the first week of your planner!

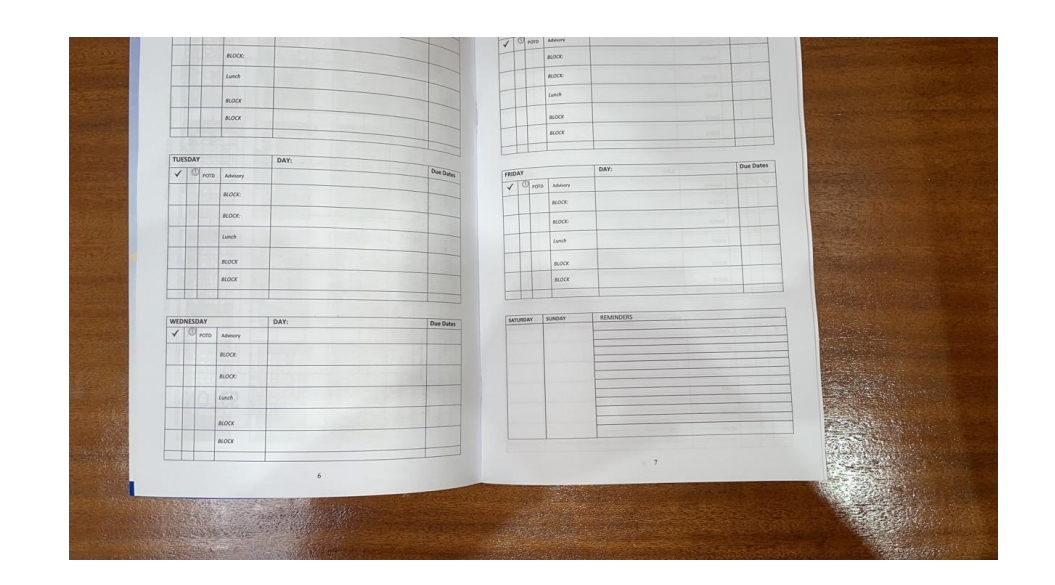

# **Finally...**

- **1. Save this to your google drive.**
- **2. Show your parents your schedule.**
- **3. IF POSSIBLE: Print and hang up your schedule. Keep a copy in your homework planner.**